# (1) Beitragssuche

Zur Suche zu bearbeitenden des Beitrags, gehen Sie bitte auf die Startseite, des OnlineLexikons der Wirtschaftsinformatik unter<https://wi-lex.de>und geben Sie oben rechts im Suchfeld den Titel des Beitrags ein.

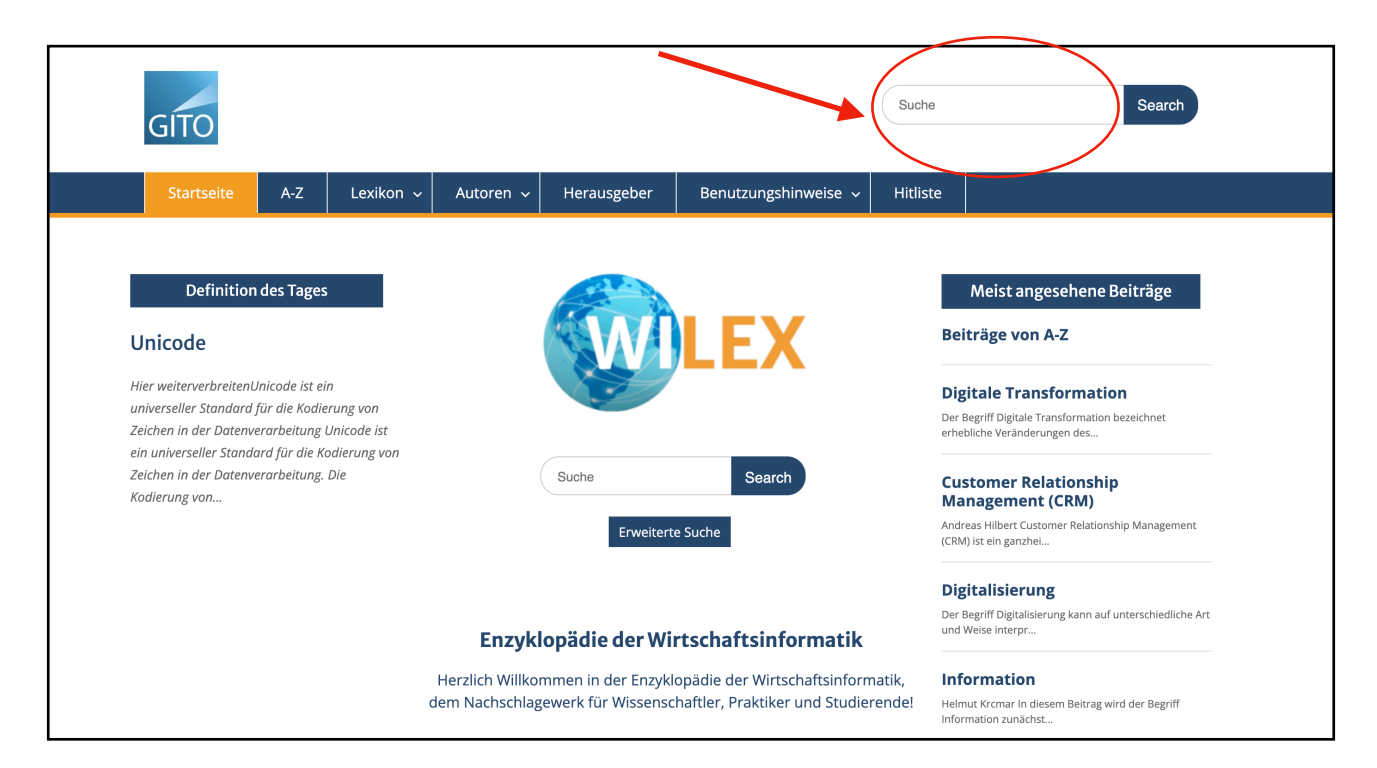

#### (2) Beitragsautoren

Bitte überprüfen Sie zunächst, ob der Autorenname zu Beginn des Beitrags aufgelistet ist und die Autorenverlinkung korrekt funktioniert. Hierzu klicken Sie im oberen Bereich des Beitrags auf den Namen. Insofern die Verlinkung richtig funktioniert öffnet sich in einer weiteren Seite das Autorenprofil mit den drei Bereichen Arbeitsschwerpunkte, Besucheradresse und Kommunikation.

Falls dies nicht der Fall sein sollte, nehmen Sie bitte Kontakt mit der zuständigen Redaktion unter der E-Mail [wilex@lswi.de](mailto:wilex@lswi.de) auf.

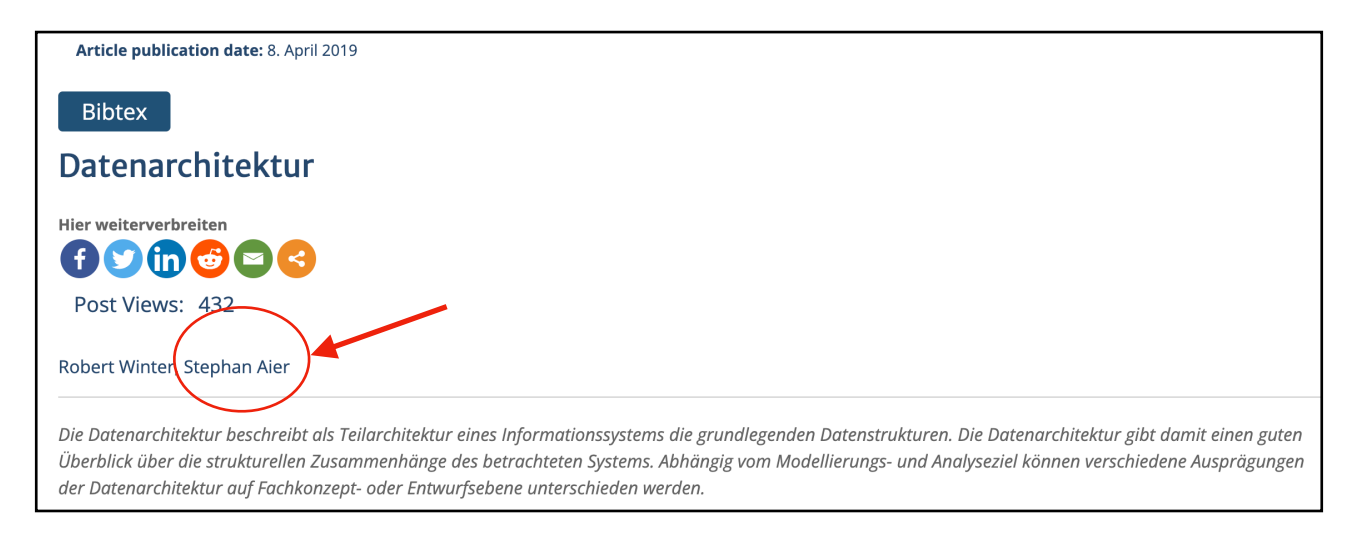

## (3) Grafiken

Bitte überprüfen Sie alle vorhandenen Grafiken im Beitrag. Stellen Sie sich bitte hierzu folgende Fragen:

- 1. Wird statt der Grafik nur ein Platzhalter (z.B. eine Box mit ?) angezeigt?
- 2. Ist der Inhalt der Grafik/Tabelle nicht mehr aktuell?
- 3. Ist die Grafik/Tabelle unscharf oder verzerrt? (siehe Beispiel anbei)
- 4. Sind weitere Grafiken zur Aufwertung des Beitrags sinnvoll?

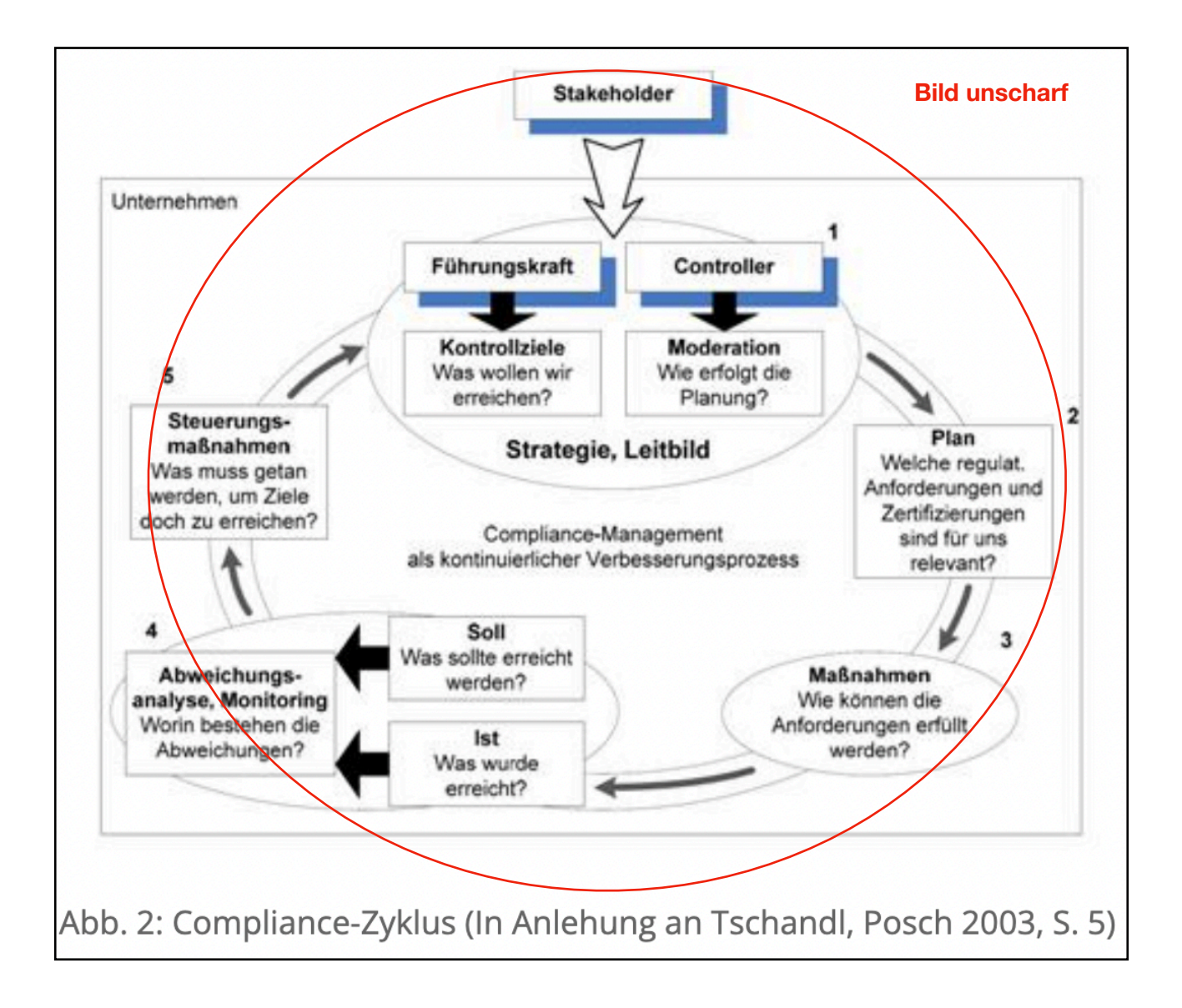

Falls Sie eine der oben genannten Fragen mit "ja" beantwortet haben, nehmen Sie bitte Kontakt mit der zuständigen Redaktion unter der E-Mail [wilex@lswi.de](mailto:wilex@lswi.de) auf und fügen bitte der E-mail eine aktuelle Vektorgrafik mit hoher Auflösung bei.

## (4) Fließtext

Bitte überprüfen Sie den Fließtext des Beitrags. Stellen Sie sich bitte hierzu folgende Fragen:

- 1. Ist der Fließtext zu lang oder zu kurz (10.000 Zeichen mit Leerzeichen)?
- 2. Gibt es Fehler in der Textformatierung?
- 3. Ist der Text nicht mehr aktuell?
- 4. Sind die vorhandenen internen Verlinkungen (interne Seite, wie z.B. zwischen WI-Lex Beiträgen) fehlerhaft?
- 5. Sollten noch weitere interne Verlinkungen (interne Seite, wie z.B. zu weiteren WI-Lex-Beiträgen) gesetzt werden?
- 6. Sind die vorhandenen externen Verlinkungen (externe Seite, wie z. B. zu Unternehmens-Webseiten) fehlerhaft?
- 7. Sollten noch weitere externe Verlinkungen (externe Seite, wie z. B. zu Unternehmens-Webseiten) gesetzt werden?

Falls Sie eine der oben genannten Fragen mit "ja" beantwortet haben, nehmen Sie bitte Kontakt mit der zuständigen Redaktion unter der E-Mail [wilex@lswi.de](mailto:wilex@lswi.de) auf und fügen bitte der E-mail den überarbeiteten Fließtext und ggf. Bemerkungen zu internen und externen Verlinkungen bei.

#### (5) Literaturverzeichnis

Bitte überprüfen Sie das Literaturverzeichnis des Beitrags. Muss das Literaturverzeichnis aktualisiert werden? Falls ja nehmen Sie bitte Kontakt mit der zuständigen Redaktion unter der E-Mail [wilex@lswi.de](mailto:wilex@lswi.de) auf und fügen bitte der E-mail das überarbeitete Literaturverzeichnis bei.

#### Literatur Accorsi, R.; Sato, Y.; Kai, S.: Compliance Monitor for Early Warning Risk Determination; in: Wirtschaftsinformatik, 50 (2008) 5, S. 375-382. Bakman, A.: If Compliance Is So Critical, Why Are We Still Failing Audits? How to Minimize Failure and Make the Audit Process Easier; in: Information Systems Control Journal, 5 (2007), S. 37-40. Klotz, M.; Dorn, D-W.: IT-Compliance - Begriff, Umfang und relevante Regelwerke. in: HMD Praxis der Wirtschaftsinformatik, 45 (2008) 263, S.5-14. Mossanen, K.; Amberg, M.: IT-Outsourcing & Compliance; in: HMD Praxis der Wirtschaftsinformatik, 45 (2008) 263, S. 58-68. Müller, G.: Wirtschaftsinformatik, 49 (2007) Sonderheft, S. 107-109. Müller, G.; Terzidis, O.: IT-Compliance und IT-Governance; in: Wirtschaftsinformatik, 50 (2008) 5, S. 341-342. Ross, S. I.: Automating Compliance: in: Information Systems Control Journal, 5 (2007), S. 9-10. Sackmann, S.: Automatisierung von Compliance; in: HMD - Praxis der Wirtschaftsinformatik, 45 (2008) 263, S. 39-46. Sackmann, S.; Kähmer, M.: ExPDT: Ein Policy-basierter Ansatz zur Automatisierung von Compliance; in: Wirtschaftsinformatik, 50 (2008) 5, S. 366-374. Teuteberg, F.; Freundlieb, M.: Compliance Management mit betrieblichen Umweltinformationssystemen; in: wisu - das wirtschafststudium, 4/2009, S. 550-557 Tschandl, M.; Posch, A.: Integriertes Umweltcontrolling - Von der Stoffstromanalyse zum integrierten Bewertungs- und Informationssystem. Wiesbaden  $2003.$

aktuellere Version (2. Auflage, 2012) verfügbar

## (6) Autorenprofile

Die Autoren werden zur Überprüfung des Autorenprofils gebeten. Gehen Sie dazu bitte auf die Startseite, des Online-Lexikons der Wirtschaftsinformatik unter <https://wi-lex.de>und öffnen bitte den mittigen Reiter "Autoren" und wählen "Autorenverzeichnis" aus. Suchen Sie bitte anschließend den entsprechenden Autor. (Falls das Autorenprofil fehlt bitte an [wilex@lswi.de](mailto:wilex@lswi.de) wenden)

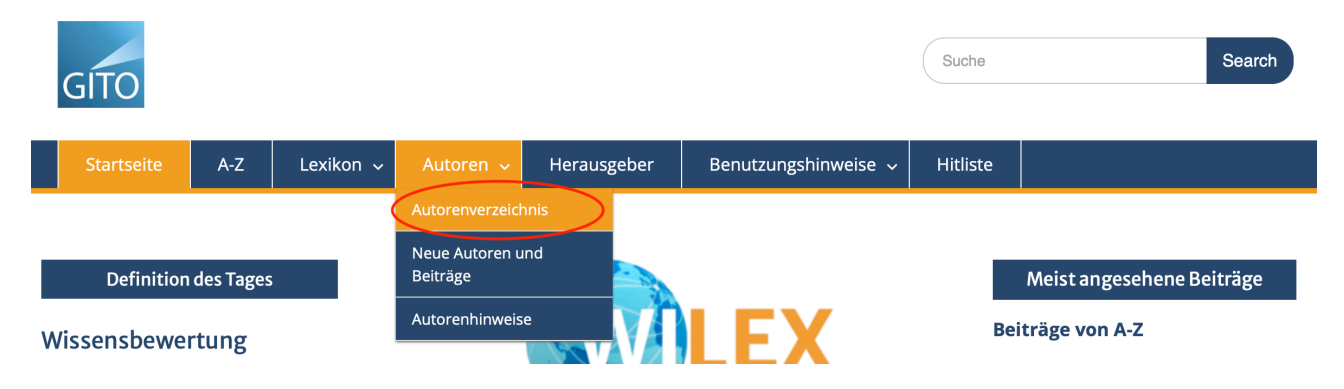

Bitte überprüfen Sie das Autorenprofil und stellen sich hierzu bitte folgende Fragen:

- 1. Ist ein aktuelles Porträtfoto vorhanden?
- 2. Ist der Text des Autorenprofils korrekt formatiert (Drei Bereiche: Arbeitsschwerpunkte, Besucheradresse und Kommunikation)?
- 3. Ist der Inhalt des Autorenprofils aktuell (Drei Bereiche: Arbeitsschwerpunkte, Besucheradresse und Kommunikation)?

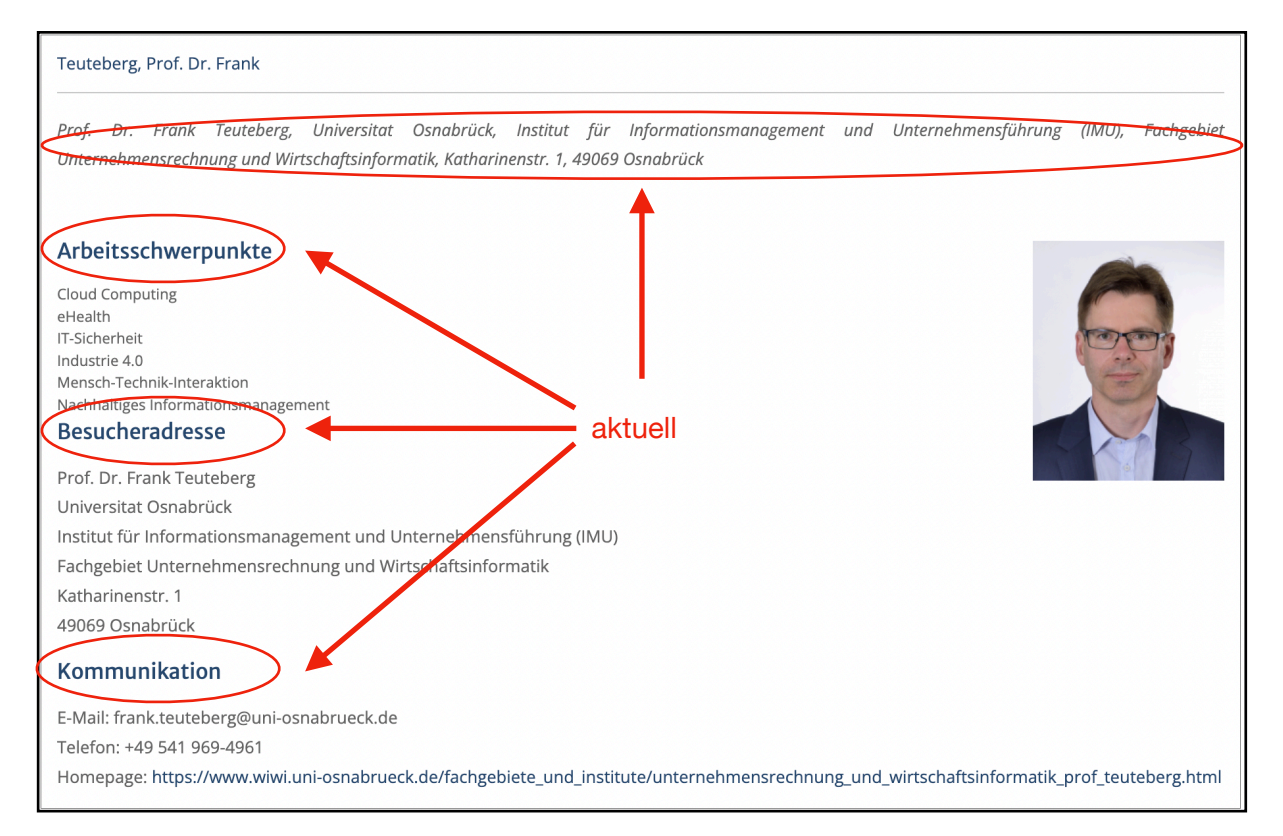

Falls Sie eine der oben genannten Fragen mit "ja" beantwortet haben, nehmen Sie bitte Kontakt mit der zuständigen Redaktion unter der E-Mail [wilex@lswi.de](mailto:wilex@lswi.de) auf und fügen bitte der E-mail das überarbeitete Autorenprofil bei.